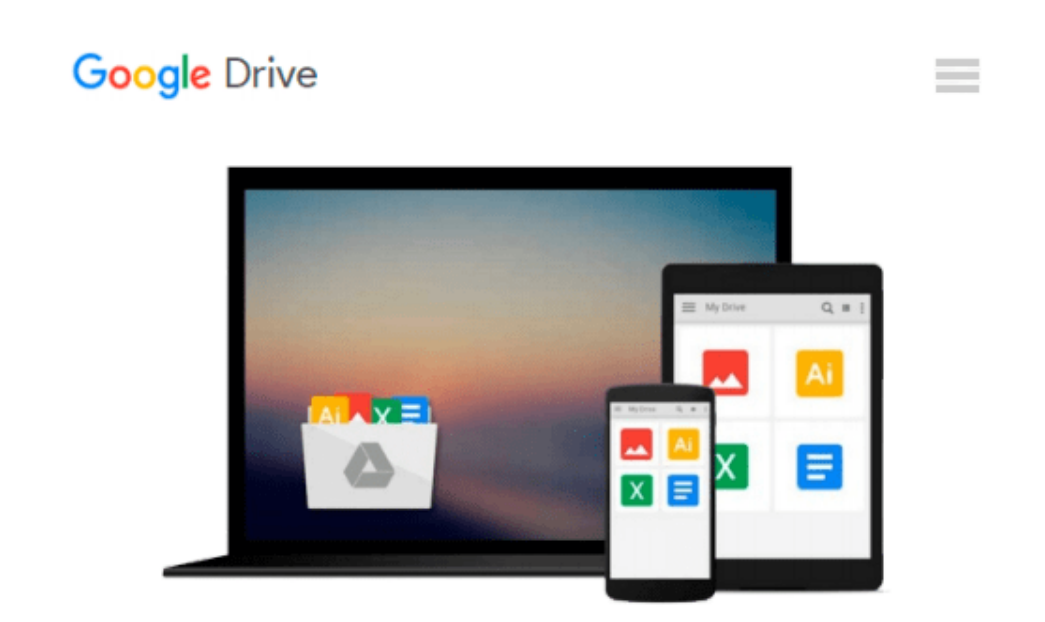

# **How to Cheat at Windows System Administration Using Command Line Scripts (How to Cheat)**

*Pawan K. Bhardwaj, Dave Kleiman, Brian Barber*

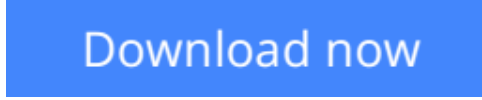

[Click here](http://toolbook.site/go/read.php?id=1597491055) if your download doesn"t start automatically

### **How to Cheat at Windows System Administration Using Command Line Scripts (How to Cheat)**

Pawan K. Bhardwaj, Dave Kleiman, Brian Barber

#### **How to Cheat at Windows System Administration Using Command Line Scripts (How to Cheat)** Pawan K. Bhardwaj, Dave Kleiman, Brian Barber

How to Cheat at Windows Systems Administrators using Command line scripts teaches system administrators hundreds of powerful, time-saving tips for automating daily system administration tasks using Windows command line scripts.

With every new version of Windows, Microsoft is trying to ease the administration jobs by adding more and more layers of graphical user interface (GUI) or configuration wizards (dialog boxes). While these 'wizards' are interactive and make the administrator's job easier, they are not always the most convenient and efficient way to accomplish the everyday administration tasks. These wizards are time consuming and, at times, may seem a bit confusing. The purpose of the book is to teach administrators how to use command-line scripts to complete everyday administration jobs, solve recurring network problems and at the same time improve their efficiency.

\*Provides system administrators with hundreds of tips, tricks, and scripts to complete administration tasks more quickly and efficiently.

\*No direct competition for a core tool for Windows administrators.

\*Builds on success of other books in the series including How to Cheat at Managing Windows Small Business Server 2003 and How to Cheat at Managing Microsoft Operations Manager 2005.

**L** [Download](http://toolbook.site/go/read.php?id=1597491055) How to Cheat at Windows System Administration Usin ... pdf

**[Read Online](http://toolbook.site/go/read.php?id=1597491055)** [How to Cheat at Windows System Administration Us ...pdf](http://toolbook.site/go/read.php?id=1597491055)

#### **From reader reviews:**

#### **Troy Riley:**

Book is usually written, printed, or illustrated for everything. You can learn everything you want by a guide. Book has a different type. As you may know that book is important point to bring us around the world. Beside that you can your reading proficiency was fluently. A publication How to Cheat at Windows System Administration Using Command Line Scripts (How to Cheat) will make you to possibly be smarter. You can feel a lot more confidence if you can know about every little thing. But some of you think that open or reading a new book make you bored. It is not make you fun. Why they could be thought like that? Have you in search of best book or acceptable book with you?

#### **Laura Thompson:**

Hey guys, do you wants to finds a new book to see? May be the book with the subject How to Cheat at Windows System Administration Using Command Line Scripts (How to Cheat) suitable to you? The actual book was written by renowned writer in this era. The particular book untitled How to Cheat at Windows System Administration Using Command Line Scripts (How to Cheat)is the one of several books that will everyone read now. This particular book was inspired lots of people in the world. When you read this guide you will enter the new dimensions that you ever know before. The author explained their thought in the simple way, thus all of people can easily to recognise the core of this book. This book will give you a lots of information about this world now. To help you see the represented of the world with this book.

#### **Geraldine Bagley:**

People live in this new moment of lifestyle always try and and must have the extra time or they will get great deal of stress from both lifestyle and work. So , if we ask do people have spare time, we will say absolutely indeed. People is human not only a robot. Then we question again, what kind of activity do you have when the spare time coming to you of course your answer will unlimited right. Then do you ever try this one, reading publications. It can be your alternative throughout spending your spare time, the book you have read is actually How to Cheat at Windows System Administration Using Command Line Scripts (How to Cheat).

#### **Jason Cook:**

This How to Cheat at Windows System Administration Using Command Line Scripts (How to Cheat) is great book for you because the content that is certainly full of information for you who always deal with world and get to make decision every minute. This book reveal it data accurately using great arrange word or we can state no rambling sentences within it. So if you are read that hurriedly you can have whole information in it. Doesn't mean it only provides straight forward sentences but challenging core information with splendid delivering sentences. Having How to Cheat at Windows System Administration Using Command Line Scripts (How to Cheat) in your hand like getting the world in your arm, info in it is not ridiculous just one. We can say that no guide that offer you world inside ten or fifteen second right but this

## **Download and Read Online How to Cheat at Windows System Administration Using Command Line Scripts (How to Cheat) Pawan K. Bhardwaj, Dave Kleiman, Brian Barber #DPMHTOJGA50**

### **Read How to Cheat at Windows System Administration Using Command Line Scripts (How to Cheat) by Pawan K. Bhardwaj, Dave Kleiman, Brian Barber for online ebook**

How to Cheat at Windows System Administration Using Command Line Scripts (How to Cheat) by Pawan K. Bhardwaj, Dave Kleiman, Brian Barber Free PDF d0wnl0ad, audio books, books to read, good books to read, cheap books, good books, online books, books online, book reviews epub, read books online, books to read online, online library, greatbooks to read, PDF best books to read, top books to read How to Cheat at Windows System Administration Using Command Line Scripts (How to Cheat) by Pawan K. Bhardwaj, Dave Kleiman, Brian Barber books to read online.

### **Online How to Cheat at Windows System Administration Using Command Line Scripts (How to Cheat) by Pawan K. Bhardwaj, Dave Kleiman, Brian Barber ebook PDF download**

**How to Cheat at Windows System Administration Using Command Line Scripts (How to Cheat) by Pawan K. Bhardwaj, Dave Kleiman, Brian Barber Doc**

**How to Cheat at Windows System Administration Using Command Line Scripts (How to Cheat) by Pawan K. Bhardwaj, Dave Kleiman, Brian Barber Mobipocket**

**How to Cheat at Windows System Administration Using Command Line Scripts (How to Cheat) by Pawan K. Bhardwaj, Dave Kleiman, Brian Barber EPub**